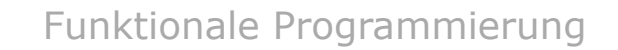

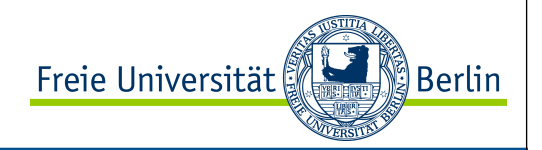

# ALP I λ−Kalkül

#### Teil 2

#### WS 2012/2013

Prof. Dr. Margarita Esponda

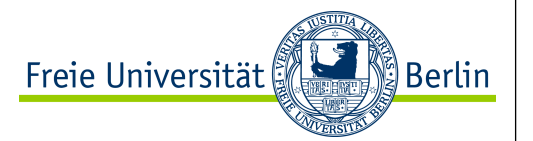

# Lokale Variablennamen let  $x = exp1$  in  $exp2$   $\lambda exp1$  .  $exp2$ Haskell: Lambda:

Einfache Regel:

Der Geltungsbereich eines Lambda-Ausdrucks erstreckt sich soweit wie möglich nach rechts.

 $\lambda$ m. $\lambda$ a. $\lambda$ b.aa(bm) =>  $(\lambda$ m. $(\lambda a.(\lambda b.aa(bm))))$ 

Lambda-Ausdrücke sind rechtsassoziativ

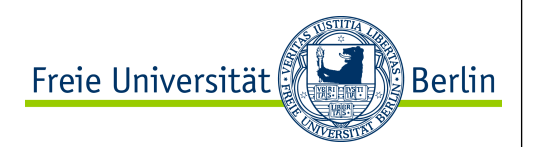

## β-Reduktion

Die Auswertung bzw. Funktionsapplikation von Lambda-Ausdrücken wird auch  $\beta$ -Reduktion genannt.

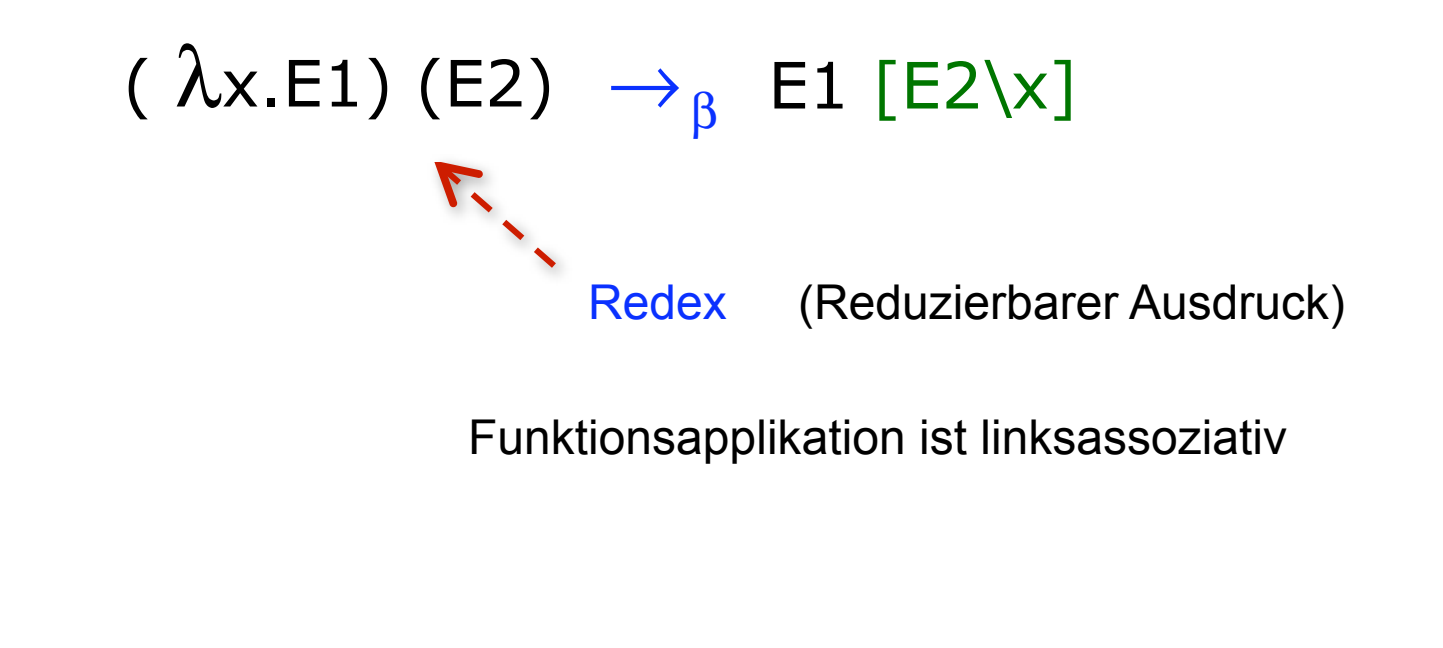

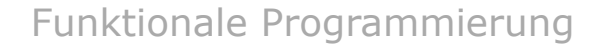

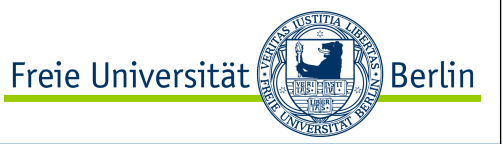

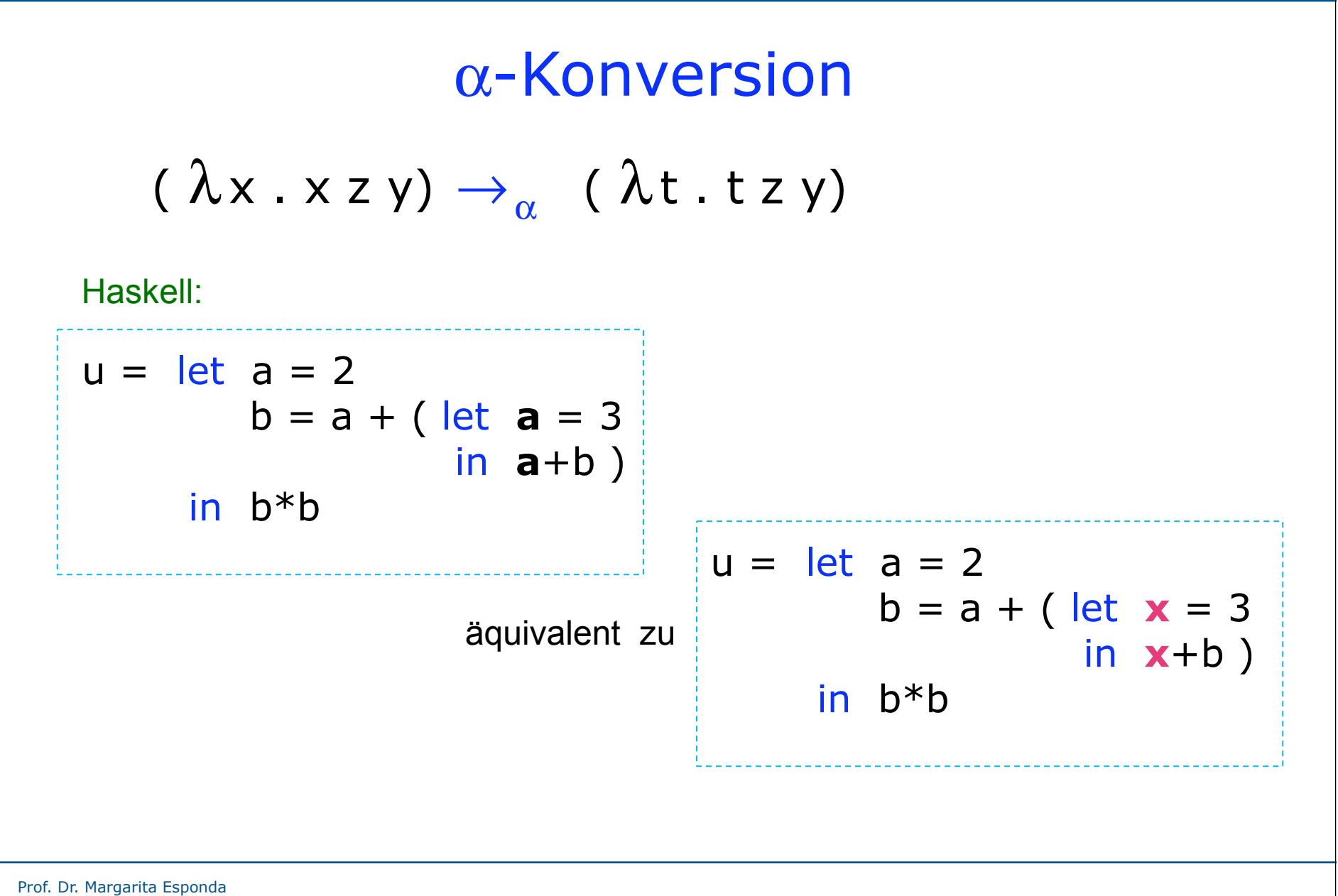

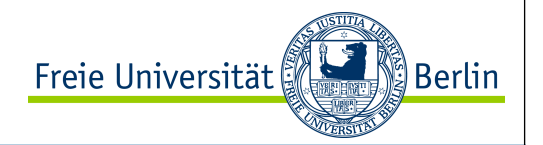

#### β-Konversion und α-Konversion

(  $\lambda$ x.E1) (E2)  $\rightarrow$ <sub>β</sub> E1 [E2\x] Was passiert, wenn x in E2 vorkommt?

Haskell:

u n = let a = 2\*n  
b = a + ( let a = 3  
b = c  
in a+b)  

$$
c = a^2
$$
  
in b\*b

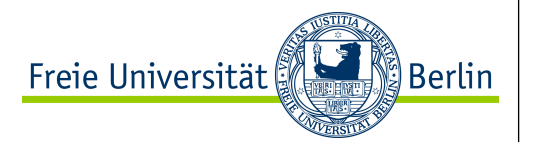

Bindungsbereich von Variablennamen

Eine Lambda-Abstraktion λ**x .E** bindet alle Vorkommen von **x** innerhalb des Ausdrucks **E**.

Mit anderen Worten: **E** ist der Geltungsbereich der Variablennamen **x**.

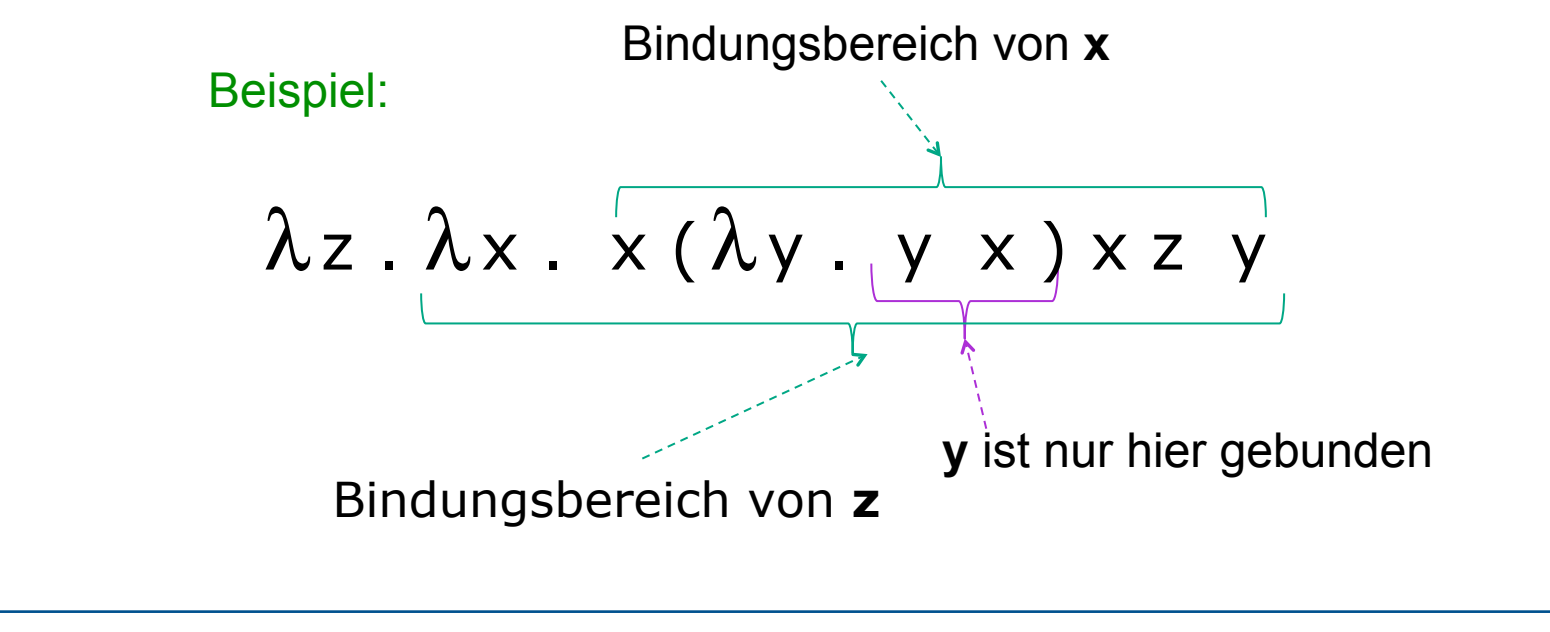

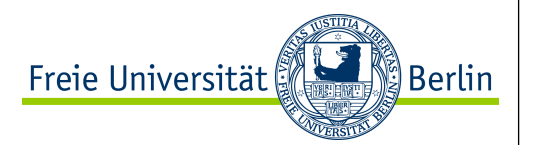

#### Freie und Gebundene Variablennamen

Definition eines Hilfsoperators, der die Elemente von zwei Listen ohne Verdopplungen konkateniert.

Definition als Operator

 $(+++)$  :  $[String]$  ->  $[String]$  ->  $[String]$  $(+++)$  [] ys = ys  $(+++)$  (x:xs) ys | not (elementOf x ys) = x : (+++) xs ys | otherwise  $= (+++)$  xs ys

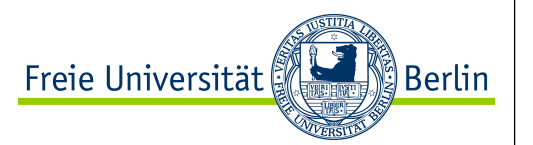

#### Syntaxbaum

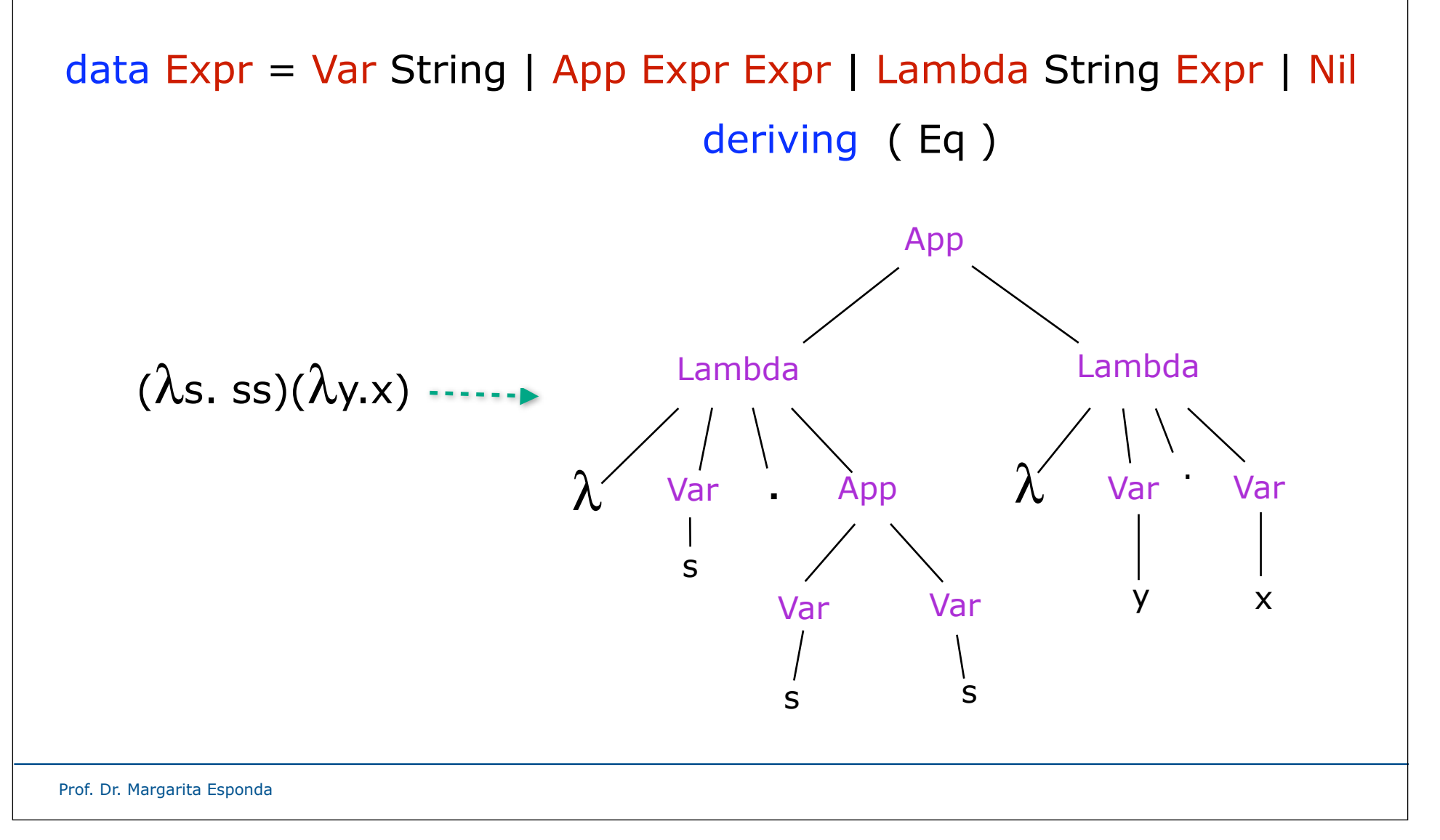

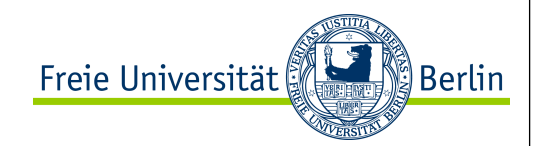

#### Freie und Gebundene Variablennamen

Wir können die Menge **FV** der ungebundenen Variablen mit Hilfe der folgenden Funktion berechnen:

```
free :: Expr -> [String]
free (Var x) = [x]free (App e1 e2) = (free e1) +++ (free e2)
free (Lambda x \ e) = remove x (free e)
```
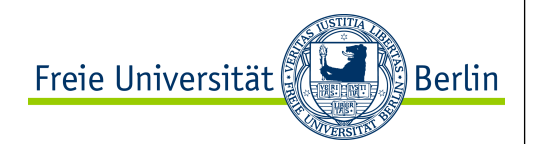

#### α-Konversion

Ein Lambda-Ausdruck E wird als geschlossen bezeichnet, wenn keine freie Variablen in E beinhaltet sind.

 $FV(E) = \emptyset$ 

#### $\lambda x.E = \lambda y.(E[y\backslash x])$  wenn  $y \notin FV(E)$

Wir können Variablen immer umbenennen, wenn die neuen Namen nicht als freie Variablennamen innerhalb des Lambda-Ausdrucks vorkommen.

Beispiel:

$$
(\lambda x. y x) x \rightarrow_{\alpha} (\lambda a. y a) x \rightarrow_{\beta} y x
$$

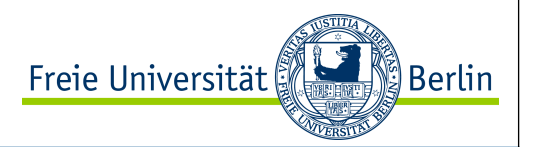

#### α-Konversion

Formale Definition der freien Variablen Substitution:

 $x [e \x] = e$  $y [e \ x] = y$  wenn  $y \neq x$  $(e1 e2) [e \x] = (e1[e \x] e2[e \x])$  $(\lambda x.e1)[e\{x\} = (\lambda x.e1)$  $(\lambda y.e1)[e\|x] = (\lambda y.(e1[e\|x])$  wenn y≠x und y∉ FV(e1)

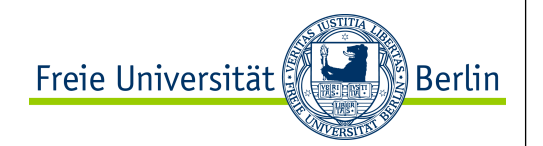

#### Vorgänger-Funktion

Um die Vorgänger-Funktion zu berechnen, erzeugen wir zuerst Zahlenpaare der Form (n, n-1), und dann wählen wir das zweite Element des Tupels:

> $(\lambda t. t \times y)$ stellt das Tupel (x,y) dar

Das erste Element des Tupels ist:

( $\lambda t$ . t x y) T => T x y => x

Das zweite Element des Tupels ist:

$$
(\lambda t. t x y) F \Rightarrow F x y \Rightarrow y
$$

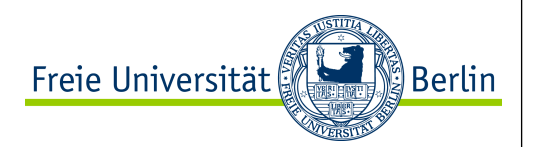

#### Vorgänger-Funktion

Die Funktion **H** erzeugt bei Eingabe des Tupels (n, n-1) das Tupel  $(n+1, n)$ 

$$
H = (\lambda pz.z (S(pT)) (pT))
$$

Wenn  $p = (n, n-1)$ , dann ist pT gleich dem ersten Element des Tupels.

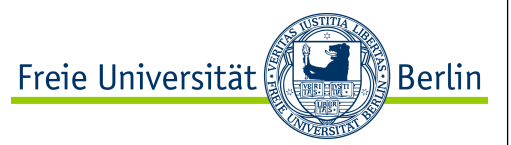

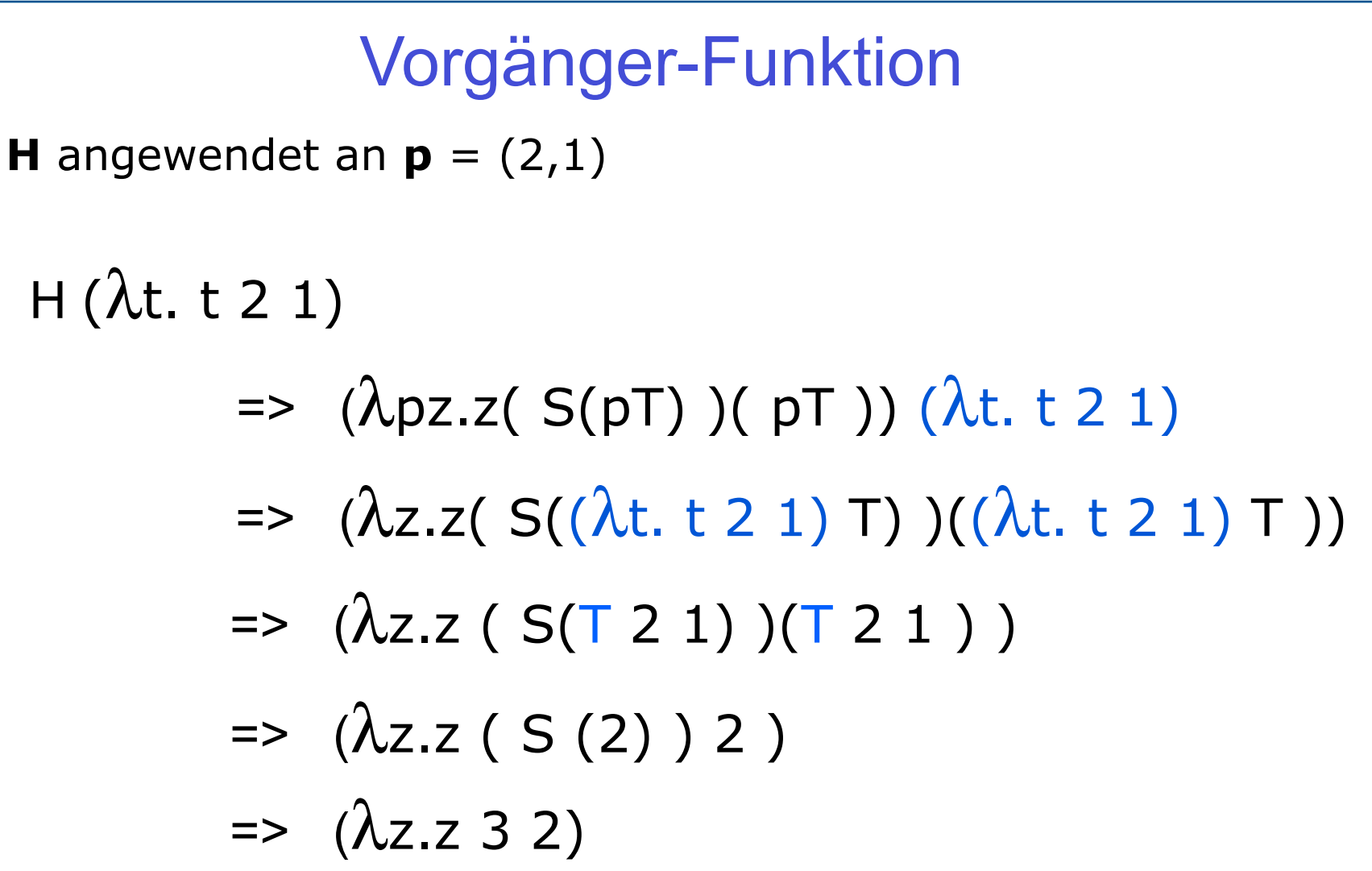

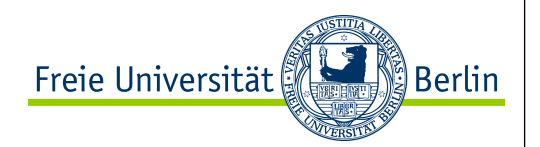

### Vorgänger-Funktion

Der Vorgänger der Zahl **n** wird dann berechnet, indem die Funktion **<sup>H</sup> <sup>n</sup>**-mal auf das Tupel (λt.t00)

angewendet wird, und dann nur das zweite Element des Ergebnis-Tupels gewählt wird.

 $P \equiv (\lambda n.nH(\lambda z.z00)F)$ 

Die Berechnung der Vorgänger von 0 ist 0.

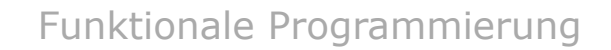

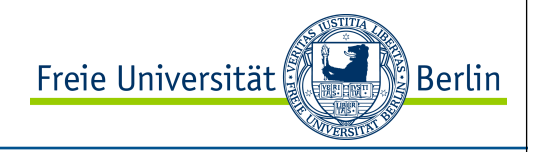

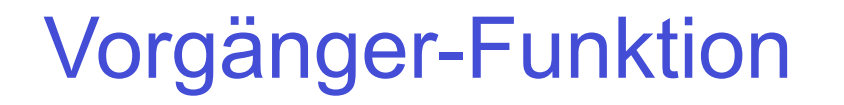

```
Beispiel Vorgänger von 1:
```

$$
P 1 = > (\lambda n.nH(\lambda z.z00)F) 1
$$

$$
= > (1H(\lambda z.z00)F)
$$

$$
= > (\lambda z.z10) F
$$

$$
=> (F 10)
$$

$$
=> 0
$$

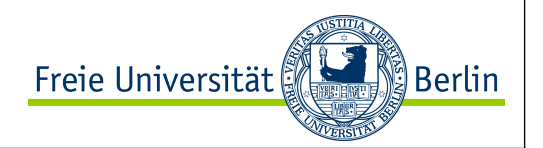

#### Vergleichsfunktionen

Wenn die Vorgänger-Funktion **x**-mal angewendet auf **y** zu Null führt, dann ist **x >= y**

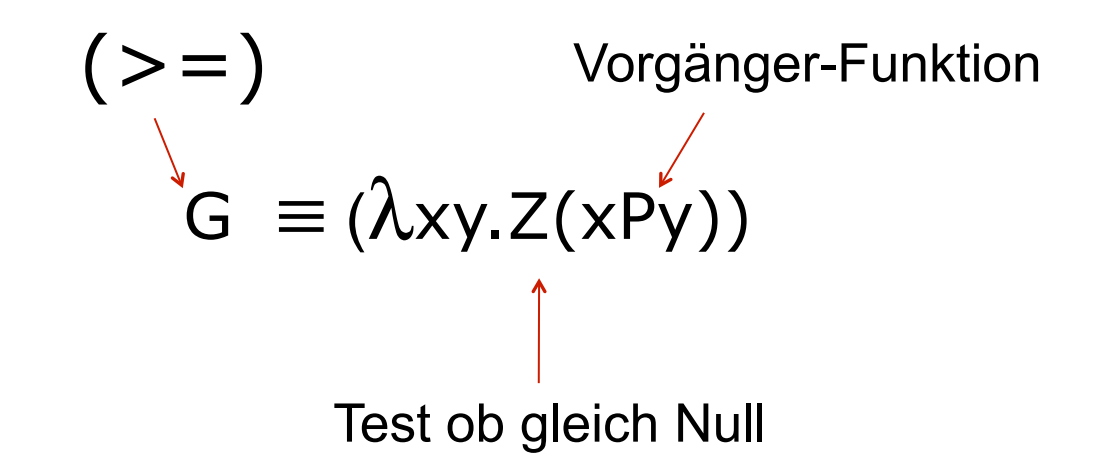

Funktionale Programmierung

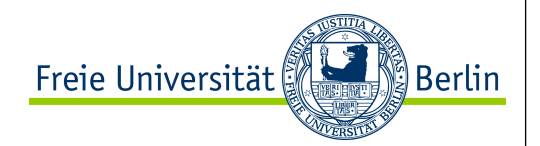

#### **Gleichheit**

Die Gleichheit-Funktion kann dann definiert werden, indem getestet wird, dass **x>=y** und **y>=x** ist.

$$
E = > (\lambda xy. \land (Z(xPy)) (Z(yPx)) )
$$
  

$$
\hat{y} = y
$$
  

$$
y = x
$$

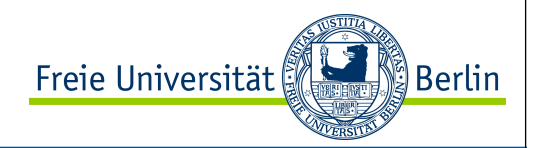

# Gleichheit und Ungleichheit Beispiel: E 1 0 => (λxy.∧(Z(xPy))(Z(yPx))) 1 0  $=$   $\land$  (Z(1P0)) (Z(0P1)))  $\Rightarrow \wedge (Z(0)) (Z(1)))$  $\Rightarrow \wedge$  (T) (F)  $\Rightarrow$   $(F)$

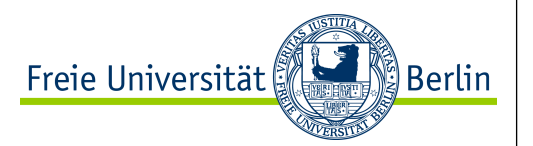

#### Normal-Form

Ein Lambda-Ausdruck befindet sich in normaler Form, wenn nicht weiter reduziert werden kann.

Beispiele:

$$
\lambda x . x
$$
  
 $\lambda x . \lambda z . y$ 

Nicht alle Lambda-Ausdrücke haben eine Normal-Form

Beispiele:

Wenn  $A = \lambda x$ . x x dann A A => ( $\lambda$ x.x x) ( $\lambda$ x .x x) => ( $\lambda$ x.x x) ( $\lambda$ x .x x)

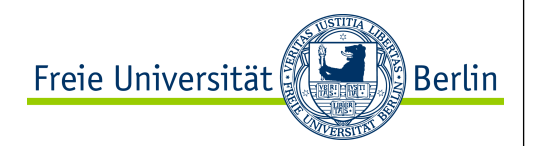

#### Rekursive Funktionen

Rekursive Funktionen werden mit Hilfe der Funktion **Y** definiert, die die Eigenschaft hat, sich selber zu reproduzieren.

$$
Y \equiv (\lambda f.(\lambda x.f(xx))(\lambda x.f(xx)))
$$

Angewendet an eine Funktion R, ergibt das:

$$
YR = (\lambda f.(\lambda x.f(xx))(\lambda x.f(xx))) R
$$
  
\n
$$
= (\lambda x.R(xx))(\lambda x.R(xx))
$$
 das bedeutet:  
\n
$$
= R((\lambda x.R(xx))(\lambda x.R(xx)))
$$

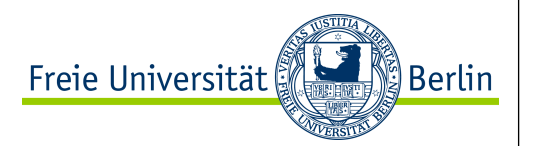

Rekursive Funktionen

Beispiel:

Wir möchten die Summe der ersten **n** natürlichen Zahlen rekursiv berechnen.

Haskell:

```
sum 0 = 0sum n = n + sum (n-1)
```
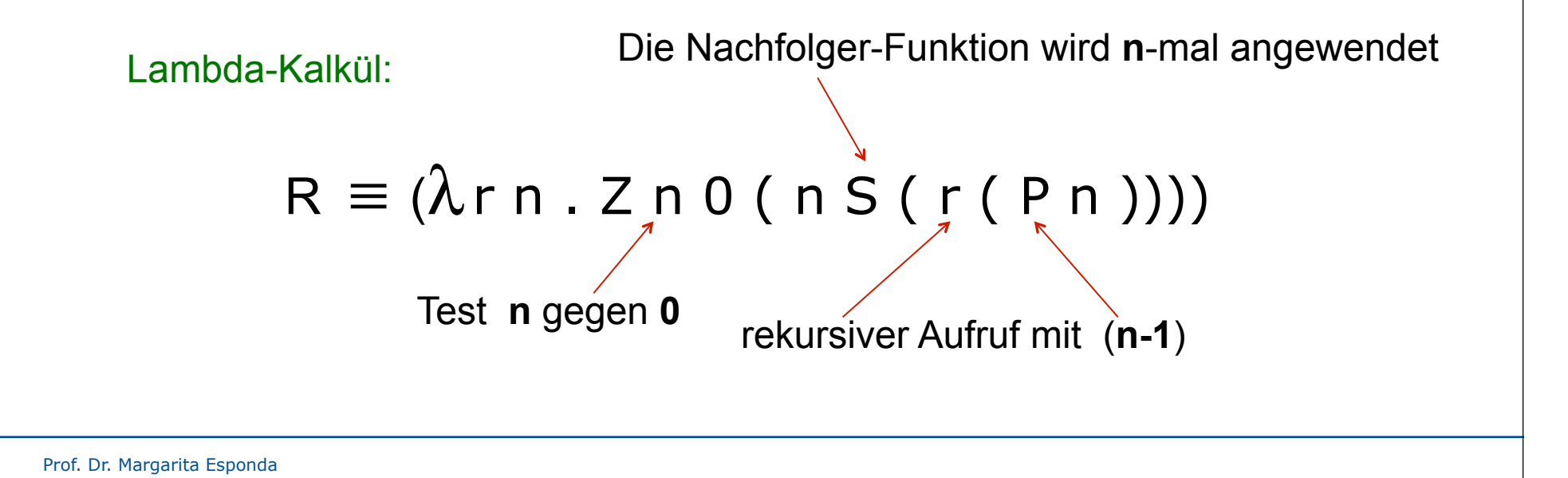

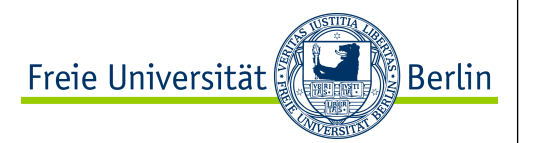

#### Rekursive Funktionen

Wir müssen den **Y**-Operator verwenden, um die Funktion **R** rekursiv zu machen.

$$
R \equiv (\lambda r n . Z n 0 (n S (r (P n))))
$$

Beispiel für die Summe der Zahlen von 0 bis 3 ist:

```
YR3 = R(YR)3 = Z 3 0 (3S((YR)(P3)))

 . . .

 3 S ( Y R 2 )

 . . .

 3 S (2 S (1 S 0))

 . . .

 6
```
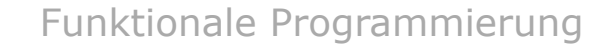

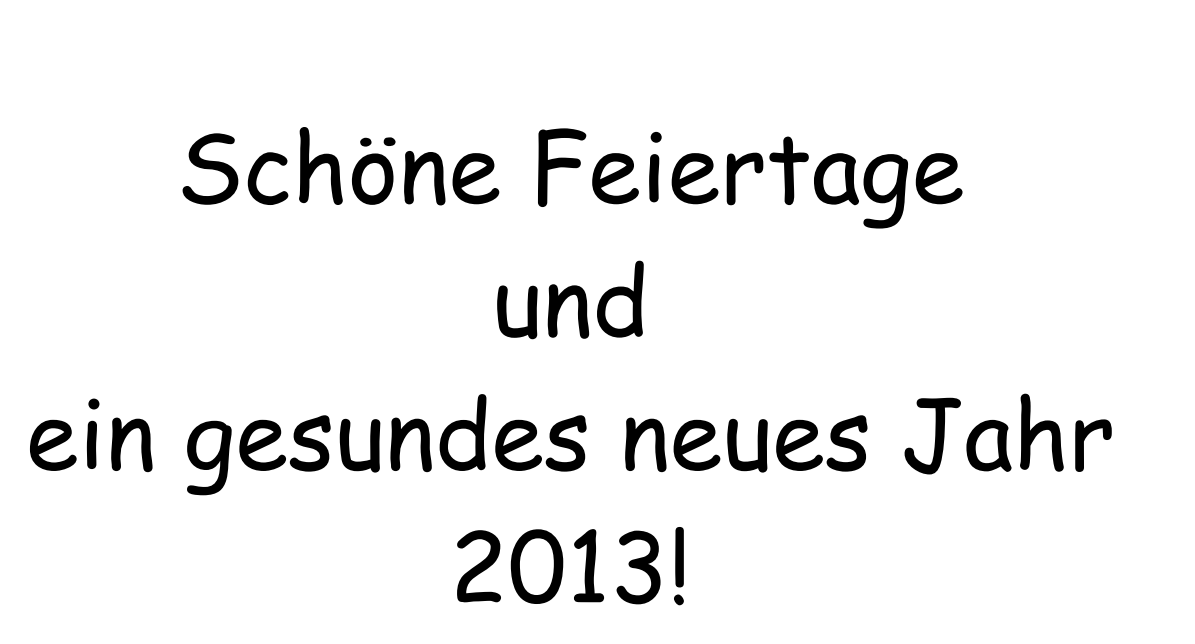

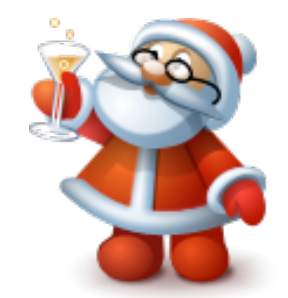

Freie Universität

∭Berlin